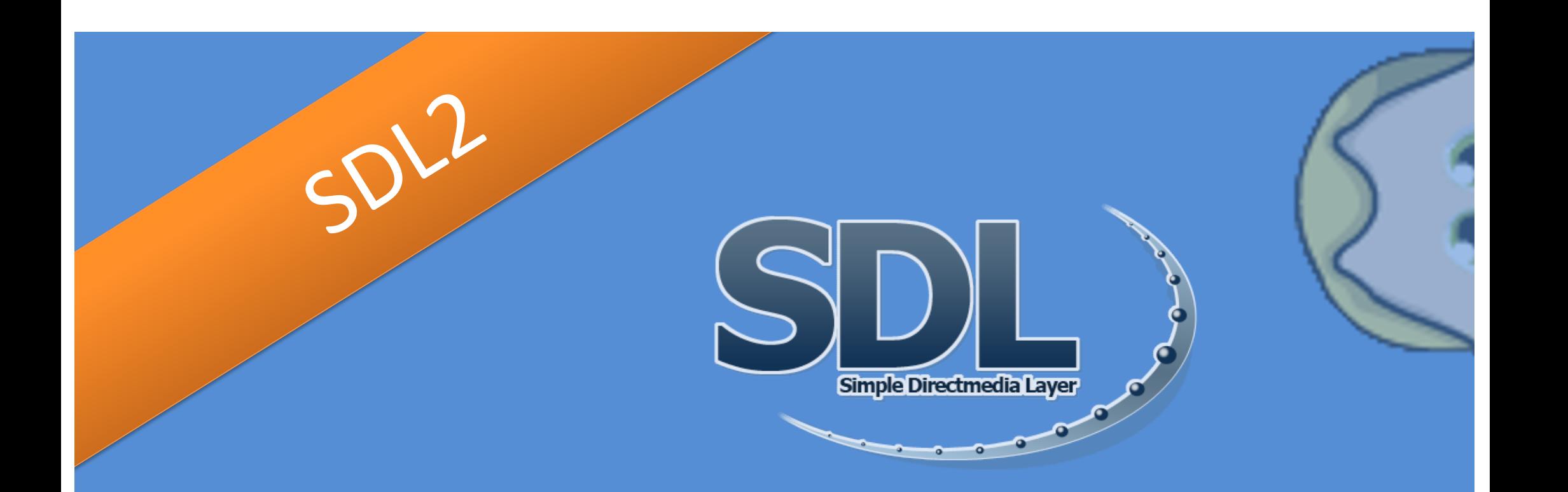

### **PROGRAMMATION D'UNE INTERFACE GRAPHIQUE**

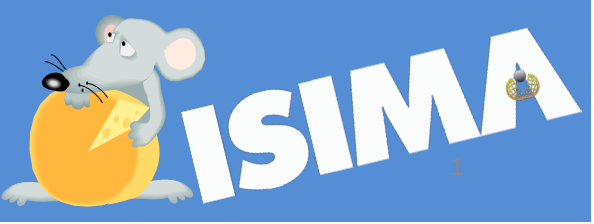

## *Simple DirectMedia Layer*

- Bibliothèque de développement multiplateforme – UNIX, LINUX, WINDOWS, MAC, Mobiles
- Ecrite en C, utilisable avec plein d'autres langages
- Née en 1998 et en version 2 depuis 2013
- Bas niveau aux périphériques et à la couche graphique
	- OpenGL et Direct3D
	- Greffons standards et moins standards
		- SDL2\_TTF, SDL2\_mixer, SDL2\_image, SDL2\_net, SDL2\_gfx
- Orientée événements
- Multifenêtres

# Bibliothèque multiplateforme

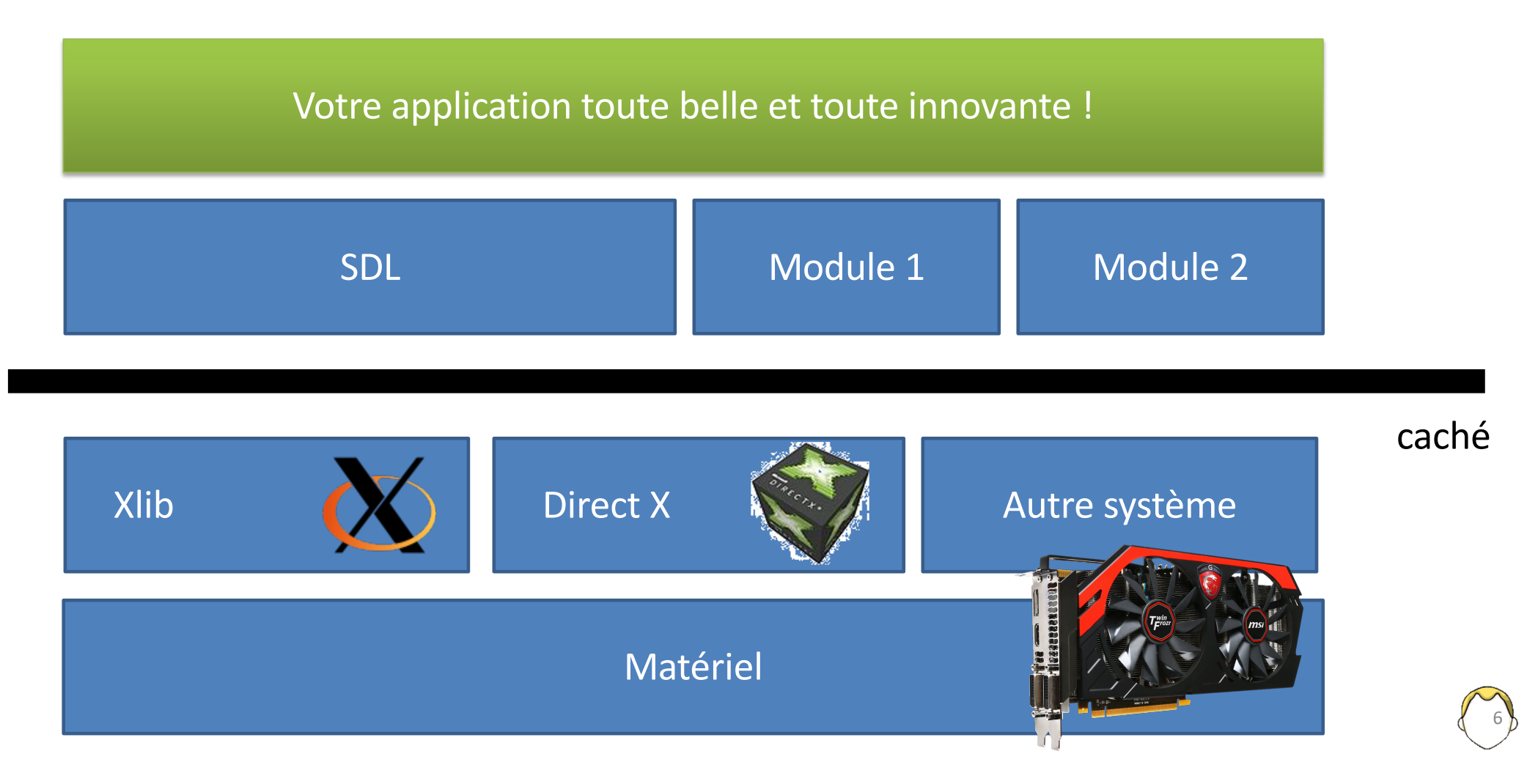

## Bibliothèque bas niveau

- Formes basiques
	- Afficher points, lignes, rectangles et des textures en standard !
	- Ecrire à l'écran avec le greffon standard SDL2\_TTF
	- Lire des formats images autre que BMP avec SDL2\_Image
	- Afficher de ellipses dans le greffon non standard SDL2\_GFX
- Pas de composants hormis les fenêtres ou les boites de dialogues

7

• D'autres greffons standard : son, réseau

# Squelette d'une application SDL

- Initialisations graphiques
	- Variables globales ?
	- Structures
- Boucle principale = gestion des événements asynchrones
	- Attente d'un événement (bloquant ou non)
	- Gestion de l'événement
- Rendu des ressources graphiques

## File d'attente des événements

- Permet une gestion asynchrone des événements
- Lecture bloquante ou non d'un événement
- Eventuellement avec une limite
- Insertion d'événement système / système graphique / utilisateur
- Filtrage possible avant insertion
- Désactivation d'événements

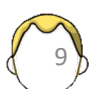

# Types d'événements (1)

- Structure SDL\_Event avec un champ *type*
- Système (notamment sur les mobiles)
- Clavier
- Souris
- Contrôleur / joystick / toucher / mouvement
- Moteur de rendu
- Audio
- Utilisateur
- Fenêtre  $\rightarrow$

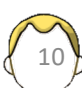

# Types d'événements (2) - Fenêtre

• Affichage / exposition

Les applications sont responsables de leur affichage !!!

- Focus clavier
- Entrée ou sortie de la souris
- Fermeture
- Réduction / restauration / maximisation
- Redimensionnement

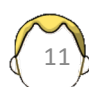

## Contexte de moteur de rendu (*renderer*)

- Dessin 2D dans une zone mémoire-tampon (*buffer*)
- Affichage différé
- Exploitation des capacités des cartes graphiques

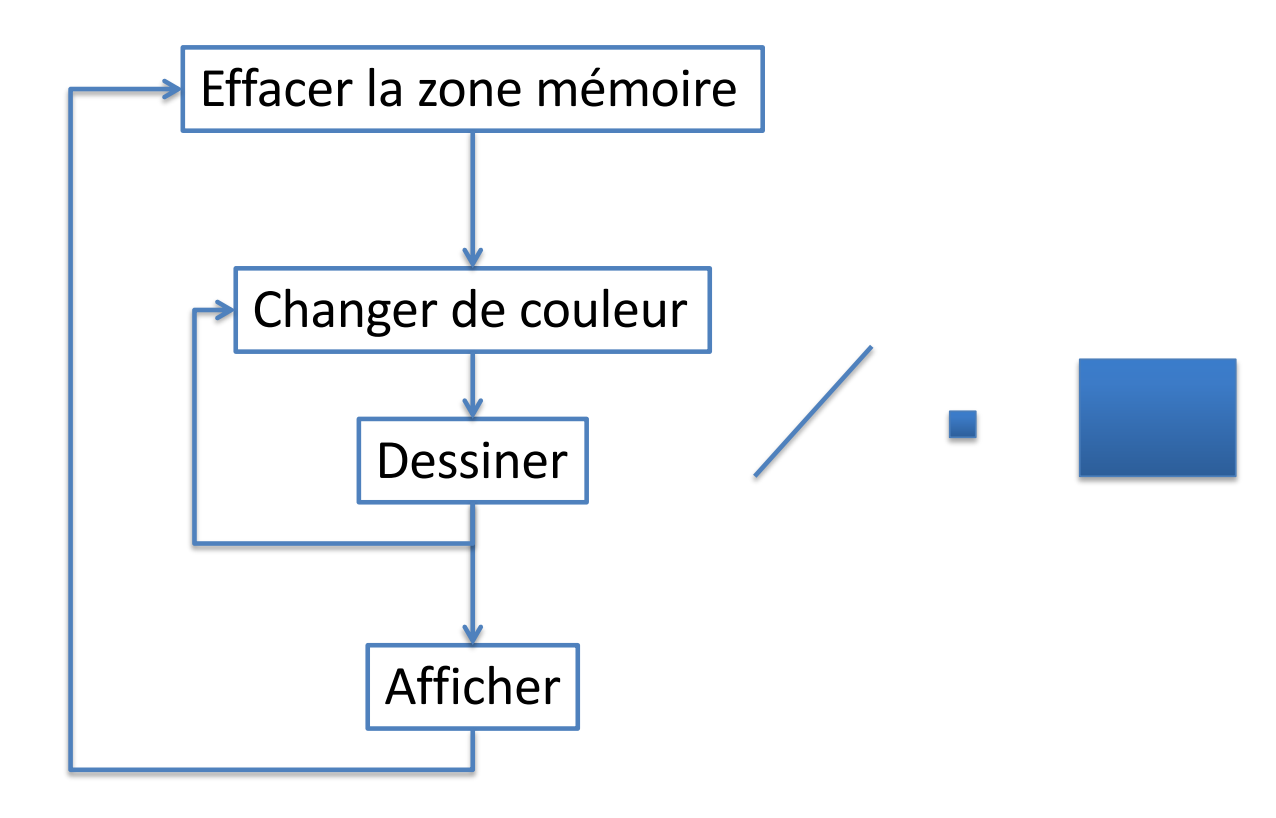

#### **Texture**

- Zone dans laquelle on peut dessiner
	- Chargement d'images
	- Police de caractères (police TTF)
	- Import de surface (SDL 1.2)
	- Potentiellement gérée/accélérée par le matériel
- Cible temporaire d'un *renderer*
- Copie d'une texture vers un *renderer*

## Codes fournis

- Initialisation de la bibliothèque SDL2
- Exemple d'affichage d'un rectangle, d'un texte et d'un image
- Gestion de quelques événements

#### **typedef union SDL\_Event**

**{**

```
Uint32 type; 
SDL_CommonEvent common;
SDL_WindowEvent window; 
SDL_KeyboardEvent key; 
SDL_TextInputEvent text; 
SDL_MouseMotionEvent motion; 
SDL_MouseButtonEvent button; 
SDL_MouseWheelEvent wheel; 
SDL_JoyAxisEvent jaxis; 
SDL_QuitEvent quit; 
SDL_UserEvent user; 
SDL_TouchFingerEvent tfinger;
 // … 
} SDL_Event;
```
## SDL\_Event

15

**SDL\_WaitEvent() SDL\_WaitEventTimeout() SDL\_PollEvent()**

#### Opérations binaires en C

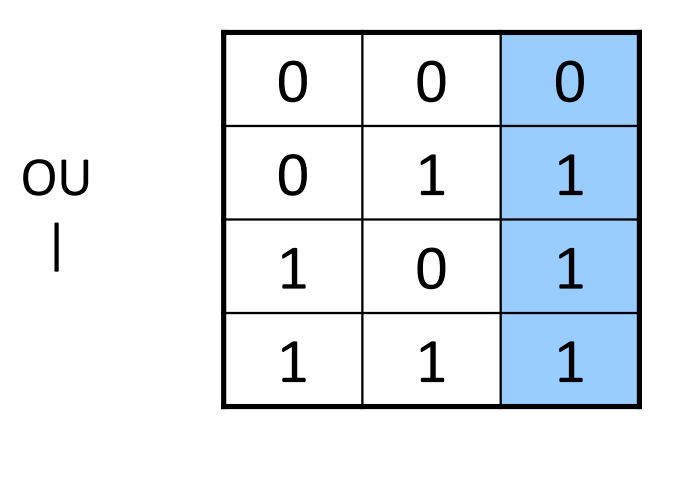

Mettre à 1 les bits d'un masque en fonction de certains critères

> OU EXCLUSIF  $\Lambda$

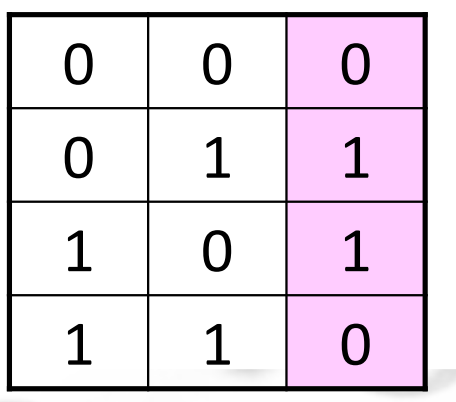

Afficher deux fois un pixel l'efface

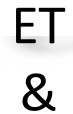

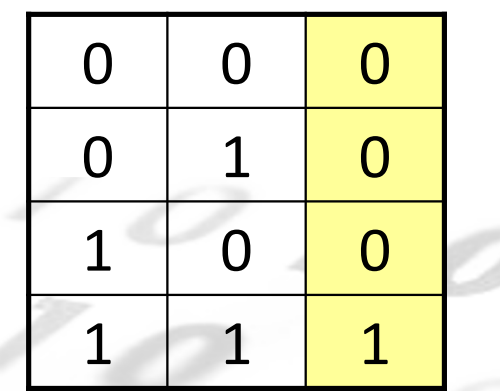

## Exemples

- 5 && 7
- $5 || 7$
- !5
- 5 & 7
- $5 | 7$
- $5 < 2$
- $5 >> 2$
- $\bullet \ \sim 5$

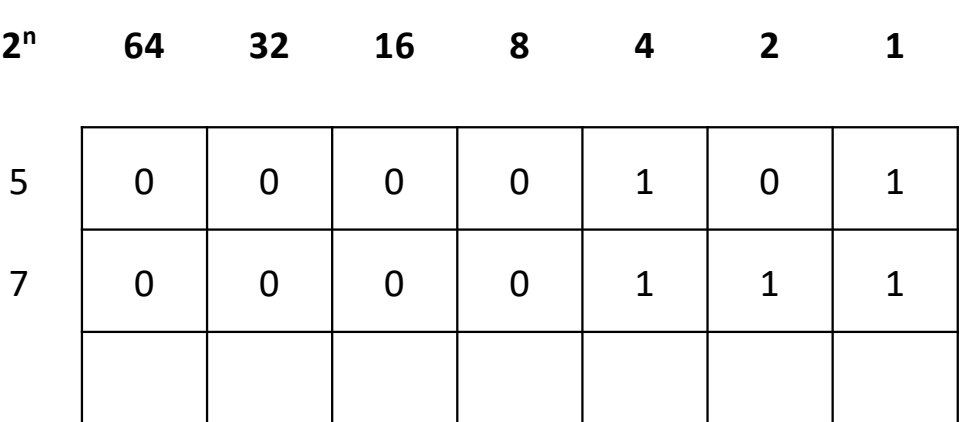

### Dessiner

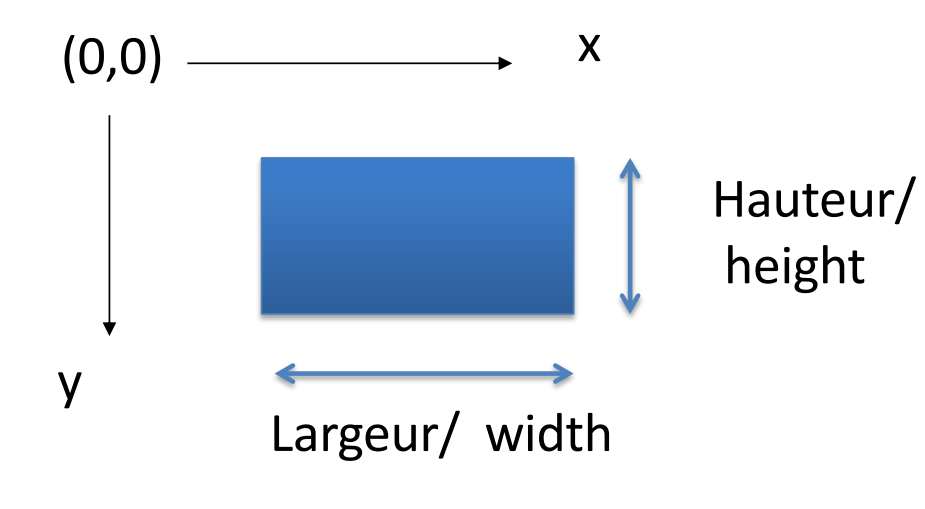

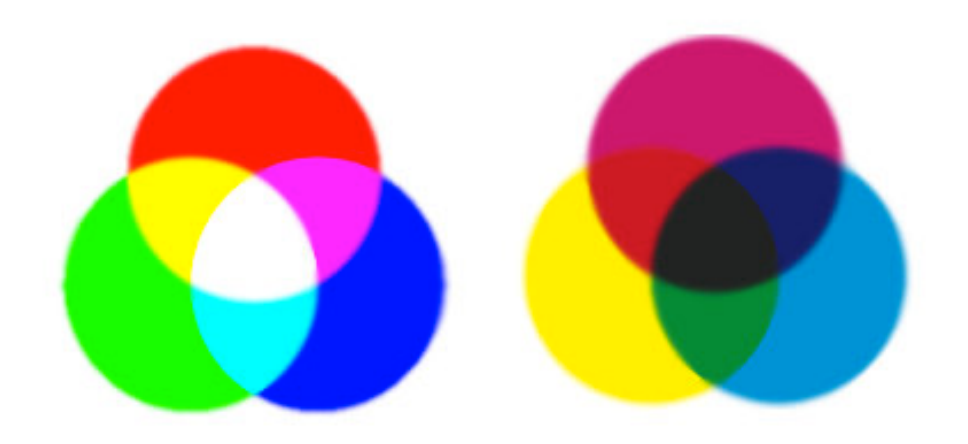

#### Couleurs : (ROUGE, VERT, BLEU, ALPHA)

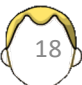